URBANA-CHAMPAIGN · CHICAGO · SPRINGFIELD

## Submitting a Leave Balance Adjustment Request for a Monthly Employee

*Banner* does not accrue appropriate leave time if an employee is paid outside of the payroll calc through a payroll adjustment. To adjust the leave balance, the Department Originator must submit a leave balance adjustment in the *Adjustment Notification Application (ANA)*. Campus Human Resources will then process the adjustment.

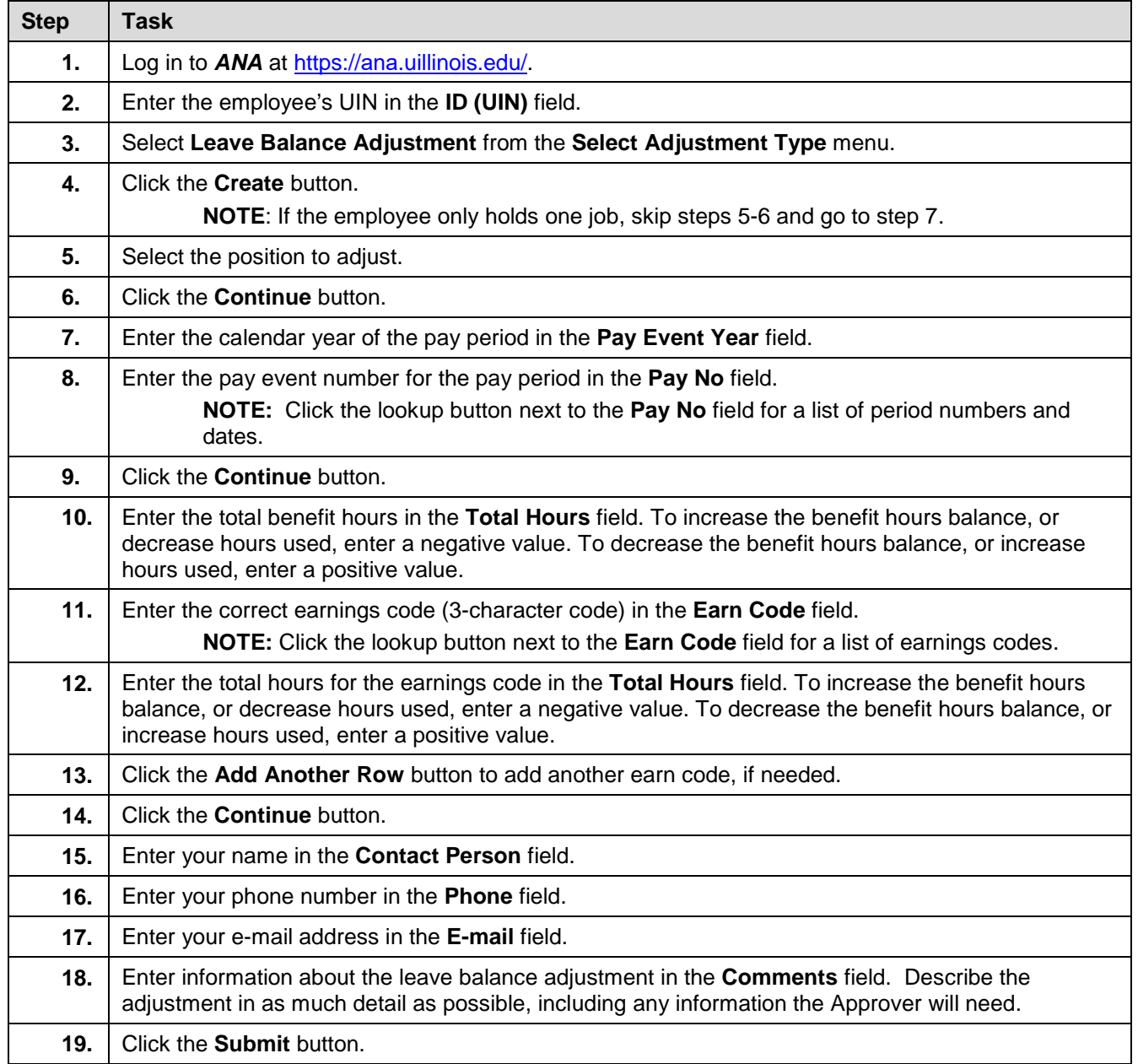